# **-- 4**

# ผลการวิเคราะห์ข้อมูล

ผลการหาประสิทธิภาพสัญญาณและความพึงพอใจต่อการใช้ระบบอินเทอร์เน็ตไร้สายของ ภาคเอกชนพื้นที่รอบมหาวิทยาลัยนเรศวร ผู้ศึกษาค้นคว้าได้นำเครื่องมือไปดำเนินการศึกษา ค้นคว้าตามวัตถุประสงค์ ผลการศึกษาค้นคว้าจำแนกได้ดังนี้

1. ผลการหาประสิทธิภาพสัญญาณอินเทอร์เน็ตไร้สายของ ภาคเอกชนพื้นที่รอบ มหาวิทยาลัยนเรศวร

2. ผลการหาคุณภาพของระบบบริการอินเทอร์เน็ตไร้สายของ ภาคเอกชนพื้นที่รอบ มหาวิทยาลัยนเรศวร

3. ผลการวิเคราะห์ความพึ่งพอใจในการให้บริการอินเทอร์เน็ตไร้สายของ ภาคเอกชน พื้นที่รคบมหาวิทยาลัยนเรศวร

## 1. ผลการหาประสิทธิภาพสัญญาณอินเทอร์เน็ตไร้สายของ ภาคเอกชนพื้นที่รอบ มหาวิทยาลัยนเรศวร

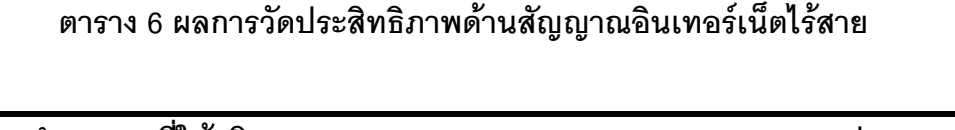

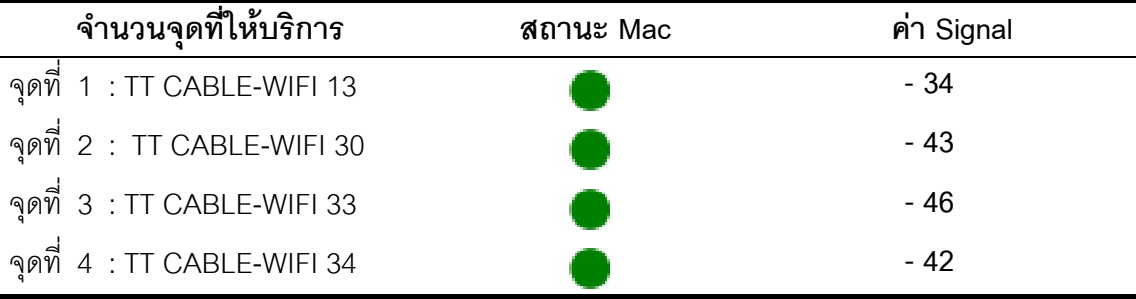

จากตารางที่ 6 พบว่า จุดที่ 1 TT CABLE-WIFI 13 สถานะของ Mac เป็นสีเขียวเข้ม และ ค่า Signal เท่ากับ – 34 ซึ่งหมายถึง สัญญาณดีมาก จุดที่ 2 TT CABLE-WIFI 30 สถานะของ Mac เป็นสีเขียวเข้ม และค่า Signal เท่ากับ – 43 ซึ่งหมายถึง สัญญาณดีมาก จุดที่ 3 TT CABLE-WIFI 33 สถานะของ<code>Mac เป็นสีเขียวเข้ม และค่า Signal เท่ากับ</code> – 46 ซึ่งหมายถึง สัญญาณดีมาก จุดที่ 4 TT CABLE-WIFI 34 สถานะของ Mac เป็นสีเขียวเข้ม และค่า Signal เท่ากับ – 42 ซึ่งหมายถึง สัญญาณดีมาก

## 2. ผลการหาคุณภาพของระบบอินเทอร์เน็ตไร้สายของ ภาคเอกชนพื้นที่รอบมหาวิทยาลัย ้นเรศวร

ตาราง 7 ผลการประเมินระบบด้านฟังก์ชั่นการทำงานระบบ (Functional Test) สำหรับ ผู้ใช้งานระบบ

| รายการ                                      |      | <b>SD</b> | ิความหมาย |
|---------------------------------------------|------|-----------|-----------|
| 1. ความถูกต้องของการสมัครเข้าใช้ระบบ        | 4.40 | 0.55      | ดี        |
| 2. ความถูกต้องของการปรับปรุงแก้ไขรหัสผ่าน   | 4.60 | 0.55      | ดีมาก     |
| 3. ความถูกต้องของการล็อกอินใช้งานระบบ       | 4.60 | 0.55      | ดีมาก     |
| 4. ความถูกต้องของการเลิกใช้งานระบบ          | 4.60 | 0.55      | ดีมาก     |
| สรุปการประเมินระบบด้านฟังก์ชั่นการทำงานระบบ | 4.55 | 0.55      | 同         |
| (Functional Test)                           |      |           |           |

จากตาราง 7 ผลการประเมินระบบด้านฟังก์ชั่นการทำงานระบบ (Functional Test) อยู่ใน ระดับ ดี คือ ( $\overset{-}{x}$  = 4.55) และเมื่อพิจารณารายด้าน พบว่า ค่าเฉลี่ยสูงสุดเท่ากัน 3 ลำดับ ดังนี้ ความถูกต้องของการปรับปรุงแก้ไขรหัสผ่าน, ความถูกต้องของการล็อกอินใช้งานระบบ, ความ ถูกต้องของการเลิกใช้งานระบบ ( $\overset{-}{x}\,=\,4.60$ ) ความถูกต้องของการสมัครเข้าใช้ระบบ ( $\overset{-}{x}\,=\,4.40$ ) ตามคำดับ

ตาราง 8 ผลการประเมินระบบด้านการใช้งาน (Usability Test) สำหรับผู้ใช้งานระบบ

| รายการ                                    |       | SD.      | ความหมาย |
|-------------------------------------------|-------|----------|----------|
| 1. ความสะดวก และง่ายในการใช้งาน           | 4.40  | 0.55     | ดี       |
| 2. ความสวยงามของหน้าตาระบบ                | 4.00  | 0.70     | ดี       |
| ่ 3. ความชัดเจนของข้อความที่แสดงบนจอ      | 3.80  | 0.83     | ดี       |
| 4. การใช้สีของตัวอักษรและรูปภาพที่เหมาะสม | 4.00  | $\Omega$ | ดี       |
| สรุปการประเมินระบบด้าน Usability Test     | 4 0.5 | 0.52     | ดี       |

จากตาราง 8 ผลการทดสอบระบบด้านการใช้งาน (Usability Test) พบว่า อยู่ในระดับ ดี  $(\stackrel{-}{x}$  = 4.05) และเมื่อพิจารณารายด้าน พบว่า ความสะดวก และง่ายในการใช้งาน ( $\stackrel{-}{x}$  = 4.40) ความสวยงามของหน้าตาระบบ, การใช้สีของตัวอักษรและรูปภาพที่เหมาะสม ( $\overline{x}\;=\;$  4.00) ความ ชัดเจนของข้อความที่แสดงบนจอ ( $\overline{x}$  = 3.80) ตามลำดับ

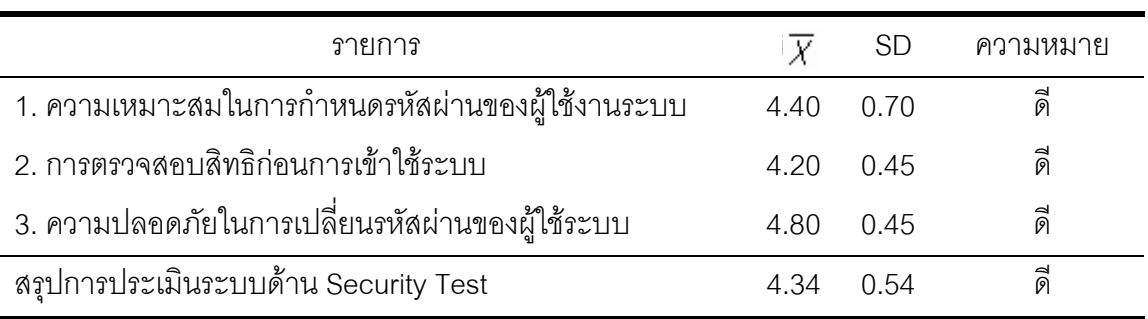

#### ตาราง 9 ผลการประเมินระบบด้าน Security Test สำหรับผู้ใช้งานระบบ

ตาราง 9 ผลการการประเมินระบบด้านความปลอดภัย (Security Test) อยู่ในระดับ ดี ( $\overline{x}$  $=$  4.34) และเมื่อพิจารณารายด้าน พบว่า ความปลอดภัยในการเปลี่ยนรหัสผ่านของผู้ใช้ระบบ ( $\overline{x}$ = 4.80) ความเหมาะสมในการกำหนดรหัสผ่านของผู้ใช้งานระบบ ( $\overline{x}$  = 4.40) การตรวจสอบสิทธิ ก่อนการเข้าใช้ระบบ ( $\bar{x}$  = 4.20) ตามลำดับ

### ตาราง 10 ผลการประเมินระบบสรุปรวมทั้ง 3 ด้าน สำหรับผู้ใช้งานระบบ

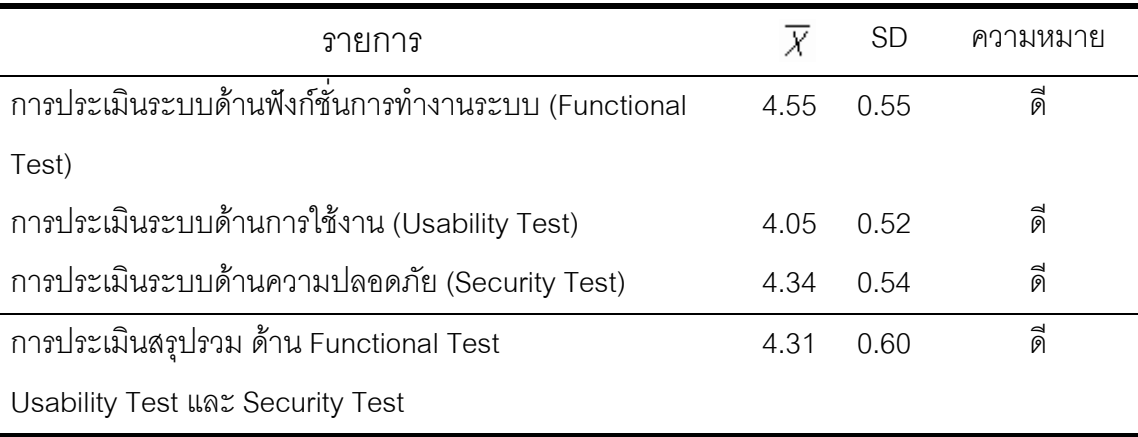

จากตาราง 10 ผลการทดสอบระบบทั้ง 3 ด้าน อยู่ในระดับ ดี ( $\overline{x}$  = 4.34) และเมื่อ  $\stackrel{\_}{\sqrt{N}}$ จารณารายด้าน พบว่า การประเมินระบบด้านฟังก์ชั่นการทำงานระบบ (Functional Test) ( $\stackrel{\_}{x}=$ 4.55) การประเมินระบบด้านความปลอดภัย (Security Test)  $(x = 4.34)$  การประเมินระบบด้าน การใช้งาน (Usability Test)  $(x = 4.05)$  ตามลำดับ

#### 3. ผลการวิเคราะห์ความพึงพอใจในการให้บริการอินเทอร์เน็ตไร้สายของภาคเอกชนพื้นที่  $\overline{\phantom{a}}$ รอบมหาวิทยาลัยนเรศวร

ความพึ่งพอใจของกลุ่มผู้ศึกษาค้นคว้า ด้านการให้บริการของเจ้าหน้าที่ ด้านกระบวนการ ์ ขั้นตคนการให้บริการ และด้านการใช้บริการคินเทคร์เน็ต พบว่า มีความพึ่งพคใจในการให้บริการใน ระดับมาก

| รายการ                                           | X    | <b>SD</b> | ความหมาย |
|--------------------------------------------------|------|-----------|----------|
| 1. การดูแลเอาใจใส่และการมีจิตสำนึกในการให้บริการ | 3.74 | 0.72      | มาก      |
| 2. การให้คำแนะนำและการแก้ไขปัญหา                 | 3.65 | 0.72      | ิมาก     |
| 3. ความมีมนุษยสัมพันธ์                           | 3.81 | 0.72      | มาก      |
| 4. ความสะดวก คล่องตัวในการติดต่อประสานงาน        | 3.70 | 0.72      | มาก      |
| 5. ความรวดเร็วในการให้บริการ(การติดตั้ง)         | 3.62 | 0.69      | มาก      |
| 6. ความทันเวลาในการให้บริการ                     | 3.61 | 0.75      | มาก      |
| 7. ความถูกต้องของผลงานที่ได้รับ                  | 3.77 | 0.69      | ิมาก     |
| ความพึ่งพอใจโดยรวม                               | 3.73 | 0.71      | มาก      |

ตาราง 11 แสดงค่าเฉลี่ยของแบบสอบถามความพึงพอใจด้านการให้บริการของเจ้าหน้าที่

จากตาราง 11 แสดงผลการวิเคราะห์แบบสอบถามความพึงพอใจด้านการให้บริการของ เจ้าหน้าที่พบว่า อยู่ในระดับ มาก คือ ( $\overset{-}{x}$  = 3.73) และเมื่อพิจารณารายด้าน พบว่า ความมีมนุษย สัมพันธ์ ( $\overline{x}~=~$  3.81) ความถูกต้องของผลงานที่ได้รับ ( $\overline{x}~=~$  3.77)  $\,$  การดูแลเอาใจใส่และการมี จิตสำนึกในการให้บริการ ( $\overset{-}{x}$  = 3.74) ความสะดวก คล่องตัวในการติดต่อประสานงาน ( $\overset{-}{x}$  = 3.70) การให้คำแนะนำและการแก้ไขปัญหา ( $\overset{-}{x}$  = 3.65) ความรวดเร็วในการให้บริการ(การติดตั้ง)  $(\bar{x} = 3.62)$  ความทันเวลาในการให้บริการ ( $\bar{x} = 3.61$ ) ตามลำดับ

| รายการ                                            |      | SD   | ิความหมาย |
|---------------------------------------------------|------|------|-----------|
| 1. มีการให้บริการตามลำดับก่อน-หลัง                | 3.77 | 0.69 | ิมาก      |
| 2. ระยะเวลาในการให้บริการมีความเหมาะสม            | 3.74 | 0.69 | ิมาก      |
| ่ 3 ขั้นตคนในการให้บริการมีความเหมาะสม            | 3.82 | 0.79 | ิมาก      |
| 4. มีอุปกรณ์และเครื่องมือที่ทันสมัยในการให้บริการ | 3.70 | በ 76 | ้มาก      |
| 5. มีเอกสาร/แผ่นพับแนะนำข้อมูลแก่ผู้มารับบริการ   | 3.67 | 0.77 | ิมาก      |
| ความพึ่งพอใจโดยรวม                                | 3.80 | በ 75 | ิมาก      |

ตาราง 12 แสดงค่าเฉลี่ยของแบบสอบถามความพึงพอใจด้านการให้บริการ

จากตาราง 12 แสดงผลการวิเคราะห์ค่าเฉลี่ยของแบบสอบถามความพึงพอใจด้านการ ให้บริการ มีค่าเฉลี่ยอยู่ในระดับมาก คือ  $\bar{x} =$  3.80) และเมื่อพิจารณาเป็นรายด้าน พบว่า ขั้นตอน ในการให้บริการมีความเหมาะสม( $\overset{-}{x}=$  3.82) มีการให้บริการตามลำดับก่อน-หลัง ( $\overset{-}{x}=$  3.77) ระยะเวลาในการให้บริการมีความเหมาะสม ( $\overset{-}{x}=$  3.74) มีอุปกรณ์และเครื่องมือที่ทันสมัยในการ ให้บริการ ( $\overline{x}$  = 3.70) มีเอกสาร/แผ่นพับแนะนำข้อมูลแก่ผู้มารับบริการ ( $\overline{x}$  = 3.67) ตามลำดับ

ตาราง 13 แสดงค่าเฉลี่ยของแบบสอบถามความพึงพอใจด้านการใช้บริการอินเทอร์เน็ต

| รายการ                               | Х    | <b>SD</b> | ความหมาย |
|--------------------------------------|------|-----------|----------|
| 1. ความรวดเร็วในการใช้บริการ         | 3.86 | 0.68      | มาก      |
| 2. ระบบเป็นหมวดหมู่เข้าใจง่าย        | 3.79 | 0.68      | มาก      |
| 3. ความครบถ้วนสมบูรณ์ในการให้บริการ  | 3.87 | 0.64      | มาก      |
| 4. มีความทันสมัย                     | 3.78 | 0.66      | ิมาก     |
| 5. การตอบสนองต่อการปฏิบัติงานของระบบ | 3.76 | 0.66      | มาก      |
| ความพึ่งพอใจโดยรวม                   | 3.81 | 0.66      | มาก      |

จากตาราง 13 แสดงผลการวิเคราะห์ค่าเฉลี่ยของแบบสอบถามความพึงพอใจด้านการใช้  $\frac{1}{2}$ การอินเทอร์เน็ตอยู่ในระดับ มาก คือ  $\overline{x} = 3.81$ ) และเมื่อพิจารณาเป็นรายด้าน พบว่าความ ครบถ้วนสมบูรณ์ในการให้บริการ( $\overline{x}$  = 3.87) ความรวดเร็วในการใช้บริการ ( $\overline{x}$  = 3.86) ระบบเป็น

หมวดหมู่เข้าใจง่าย ( $\bar{x} = 3.79$ ) มีความทันสมัย ( $\bar{x} = 3.78$ ) การตอบสนองต่อการปฏิบัติงานของ ระบบ  $(\bar{x} = 3.76)$  ตามลำดับ